# 条件式の設定

#### 情報Ⅰ 第31回授業 08コンピュータとプログラミング 対応ファイル:23exp31.xls

# 条件式1( if 基本)

- if (条件1): [式1]
- 条件1に該当 [式1]を実行する

※該当しない時は、 何もしない!

例) a=int(input('a=')) if  $a \geq 5$ : print('good!')

#### \*\*\*実行画面

a=6 (← 「6」 を入力) good! (← 表示される!)

a=3 (← 「3」 を入力) (← 何もおきない!)

## 条件式2(if … else ~)

if (条件1): [式1] else: [式2]

条件1に該当 [式1]を実行する 該当しない時 [式2]を実行する

例51) a=int(input('a=')) if  $a \geq 5$ : print('Good!') else: print('Try Again!')

#### \*\*\*実行画面

a=<u>5</u> (← 「5」を入力) Good! (←「if」の方を実行) a=3 (← 「3」を入力) Try Again! (←「else」の方を実行)

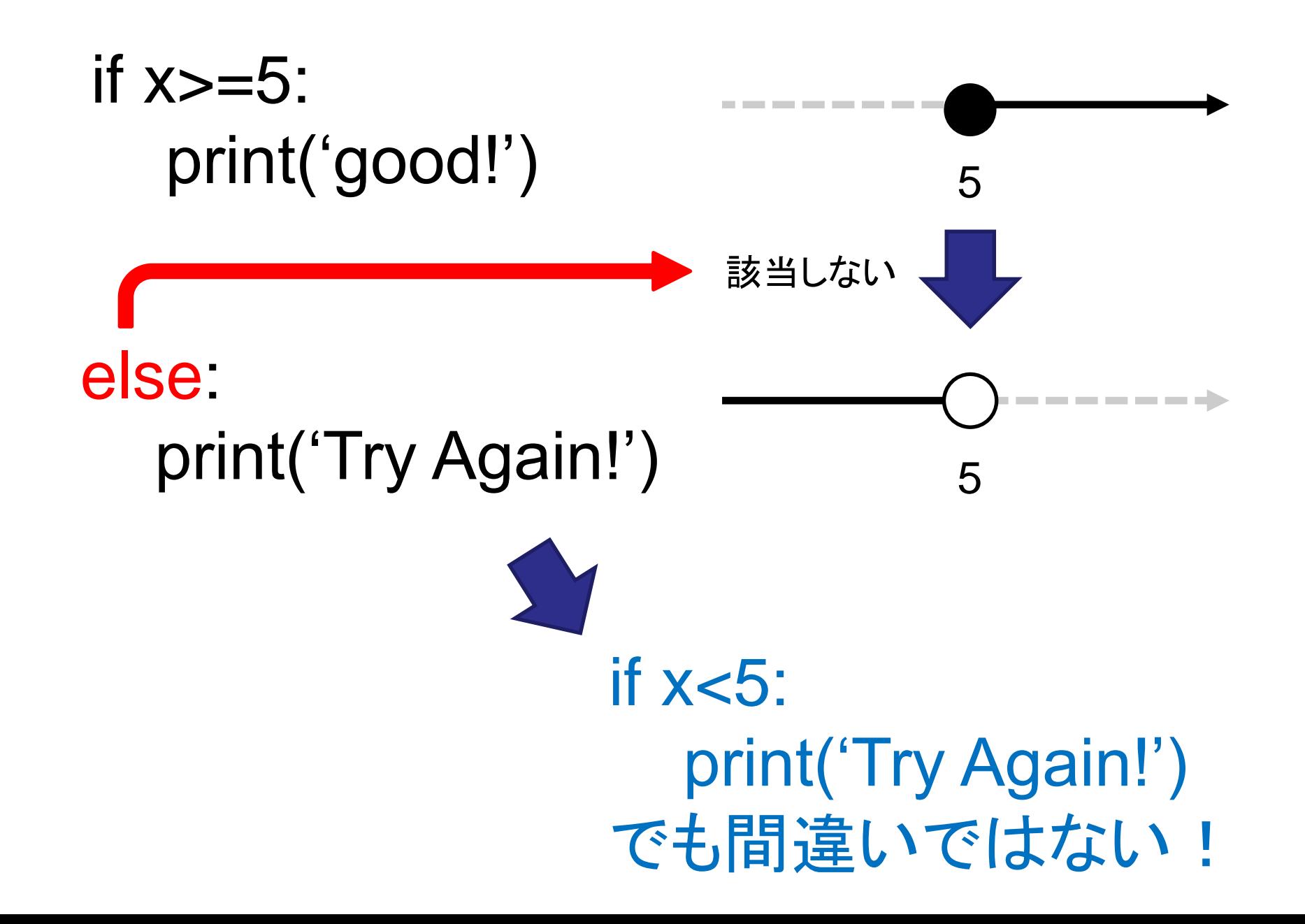

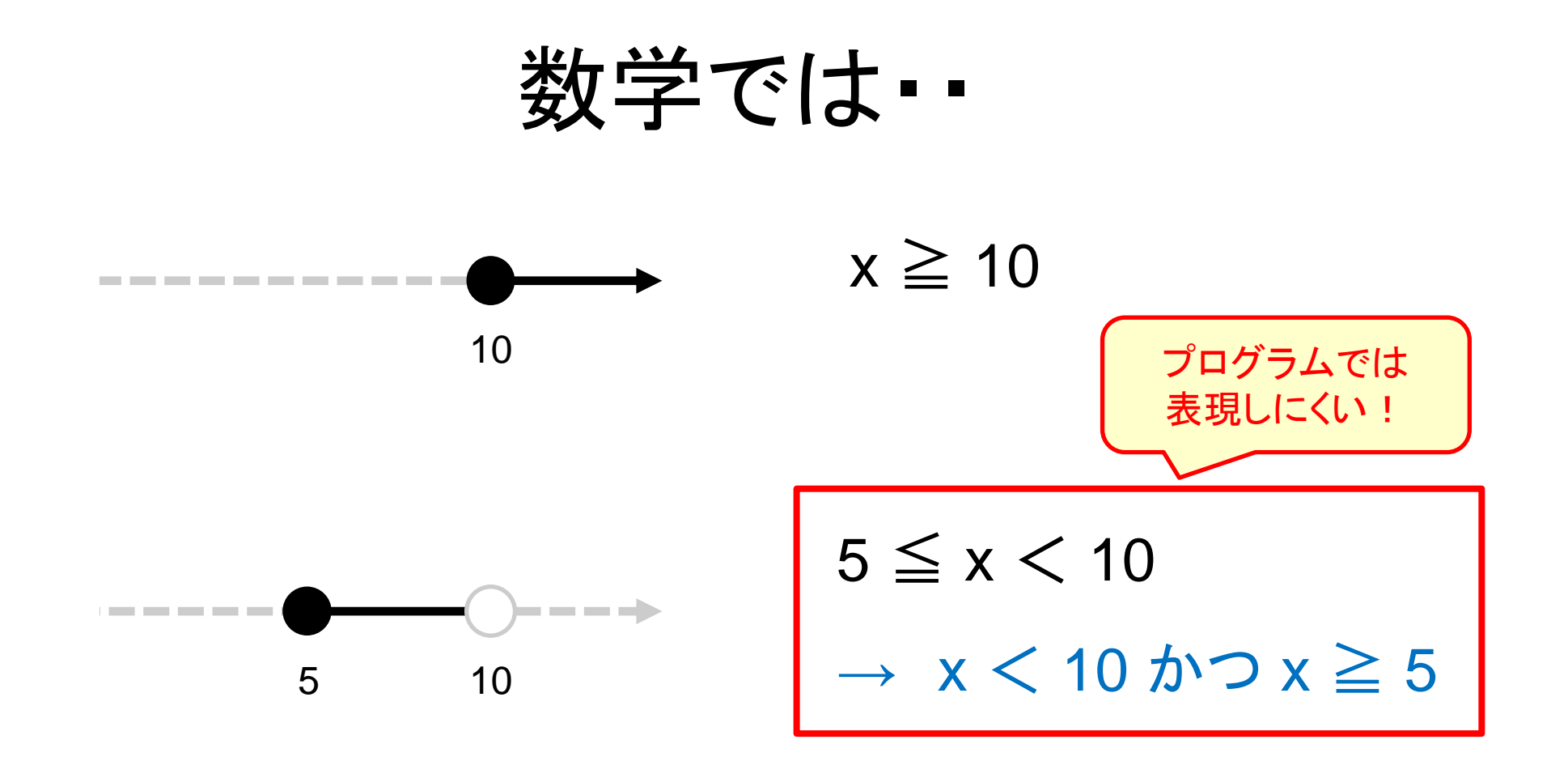

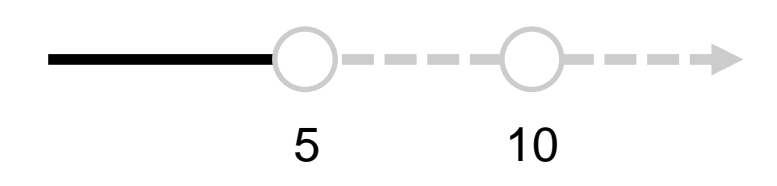

 $x < 5$ 

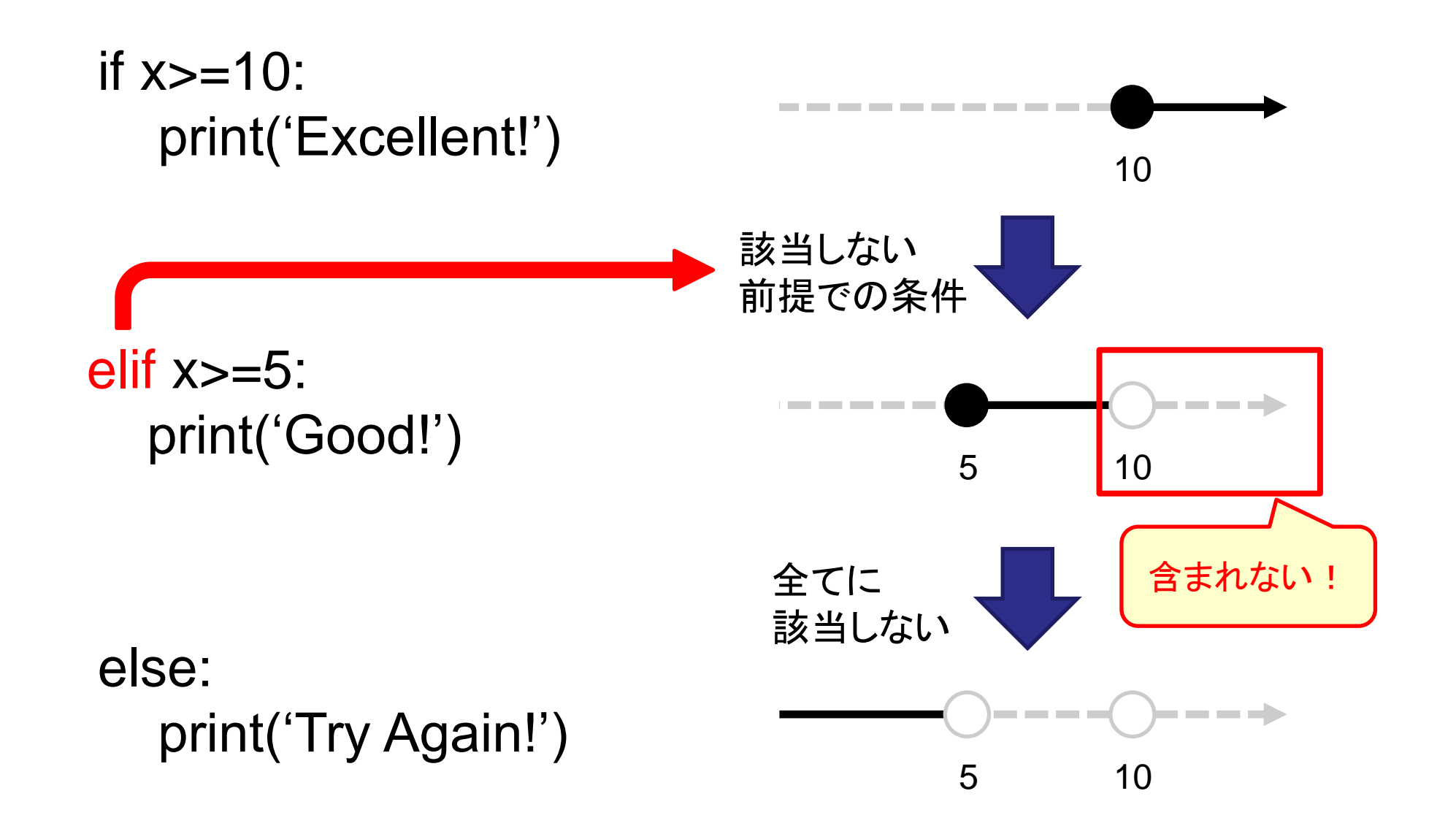

# 条件式3(if … elif … else ~)

if (条件1): [式1] elif (条件2): [式2] else: [式3] 条件1に該当 [式1]を実行する 今までに該当せず、条件2に該当 [式2]を実行する 全てに該当しない [式3]を実行する

例) a=int(input('a=')) if  $a \geq 10$ : print('Excellent!') elif  $a \ge 5$ : print('Good!') else: print('Try Again!')

#### \*\*\*実行画面

a=<u>12</u> (← 「12」を入力) Excellent! (←「if」の方を実行) a=6 (← 「6」 を入力) Good! (←「elif」の方を実行) a=3 (← 「3」 を入力) Try Again! (←「else」の方を実行)